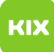

## Anleitung zum Versand und Empfang von Exchange Termineinladungen über Outlook 2016

06.05.2024 07:29:45

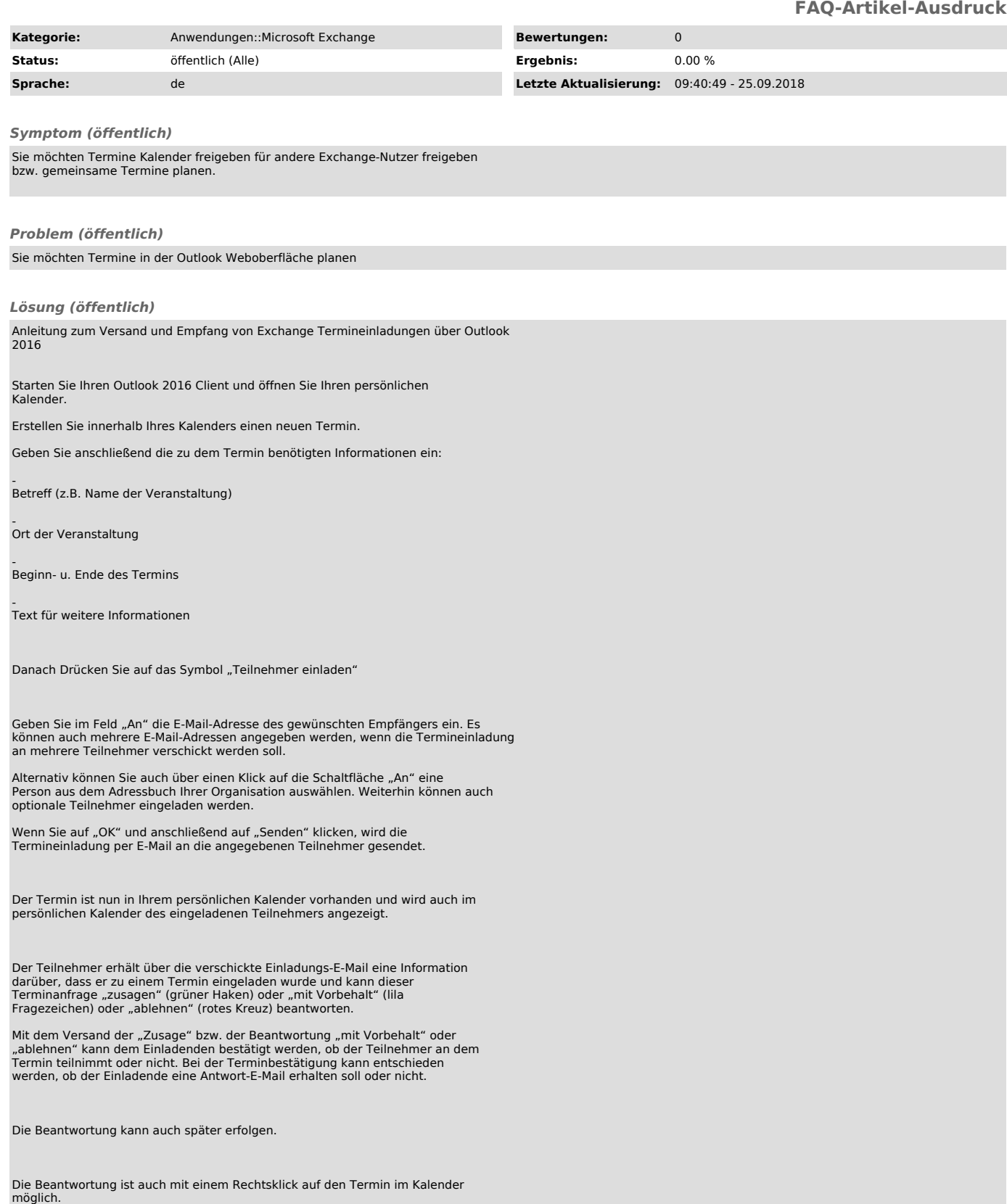

Weiterhin kann die Terminantwort auch später verändert werden. (z.B. wenn der Termin doch nicht wahrgenommen werden kann und man die Teilnahme am Termin absagen möchte) --

Außerdem kann man den Termin über die Terminanfrage-E-Mail oder über den Kalender weiterleiten.

Nach dem Versand der Antwort durch den Teilnehmer, erhält der Einladende eine Bestätigungs-E-Mail.